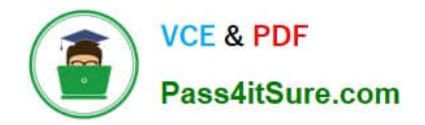

# **C\_TS452\_2020Q&As**

SAP Certified Application Associate - SAP S/4HANA Sourcing and Procurement

## **Pass SAP C\_TS452\_2020 Exam with 100% Guarantee**

Free Download Real Questions & Answers **PDF** and **VCE** file from:

**https://www.pass4itsure.com/c\_ts452\_2020.html**

### 100% Passing Guarantee 100% Money Back Assurance

Following Questions and Answers are all new published by SAP Official Exam Center

**Colonization** Download After Purchase

- **@ 100% Money Back Guarantee**
- **63 365 Days Free Update**
- 800,000+ Satisfied Customers

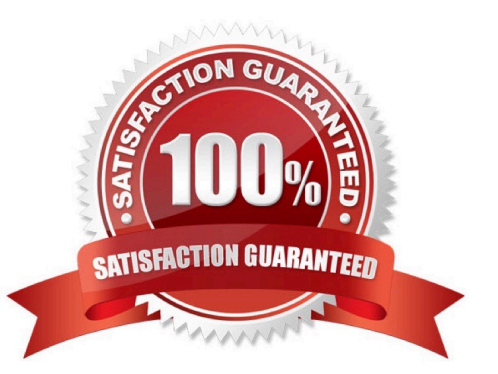

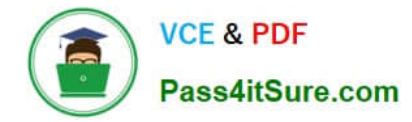

#### **QUESTION 1**

A supplier delivers material to your warehouse; however, you are only obliged to pay the supplier once you

have withdrawn the stock.

Which procurement process would you implement for this purpose?

Please choose the correct answer.

- A. Stock transfer
- B. Third-party
- C. Standard
- D. Consignment
- Correct Answer: D

#### **QUESTION 2**

Your purchasing organization has entered into a contractual agreement with a supplier to purchase 10000 units of a particular material. You have stored this agreement as a quantity contract. How can you prevent a release order in excess of the target quantity?

Please choose the correct answer.

A. You must implement a BAdl to check the target quantity in the contract release order and prevent release if the quantity exceeds it.

B. If the order quantity exceeds the target quantity, a warning message is issued. You can set this as an error message in Customizing to prevent release.

C. If the order quantity exceeds the target quantity, a dialog box opens. You can use a special authorization to control whether the user may order the excess quantity.

D. The system prevents exceeding the target quantity in a release order. NO additional action is required from you.

Correct Answer: B

#### **QUESTION 3**

Your company the classic procedure for purchase orders Which of the following activities can you perform when you release a purchase order? Note: There are 2 correct answers to this question.

- A. Delete the purchase order completely
- B. Enter the release code assigned to your user
- C. Reverse an already implemented release or rejection.

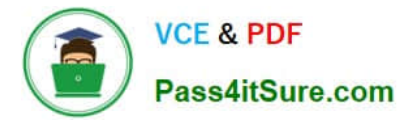

D. Change the value of the purchase order item

Correct Answer: BC

#### **QUESTION 4**

When the procurement process is without a material master in SAP Materials Management, which configuration element do you assign to the valuation class? Please choose the correct answer.

- A. Material type
- B. Item category.
- C. Valuation area
- D. Material group

Correct Answer: D

#### **QUESTION 5**

You are creating a purchase order for procurement of a material. Which of the following fields should you use to control the procurement process?

Please choose the correct answer.

A. Material Type

- B. Account Assignment
- C. Valuation Class
- D. Item Category

Correct Answer: D

[Latest C\\_TS452\\_2020](https://www.pass4itsure.com/c_ts452_2020.html) **[Dumps](https://www.pass4itsure.com/c_ts452_2020.html)** 

[C\\_TS452\\_2020 PDF](https://www.pass4itsure.com/c_ts452_2020.html) **[Dumps](https://www.pass4itsure.com/c_ts452_2020.html)** 

[C\\_TS452\\_2020 VCE](https://www.pass4itsure.com/c_ts452_2020.html) **[Dumps](https://www.pass4itsure.com/c_ts452_2020.html)**